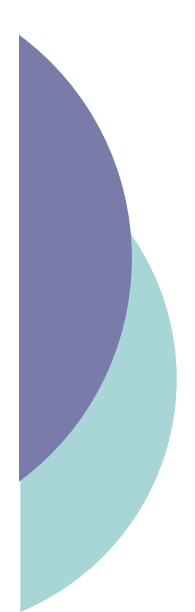

## Langages à balises : une introduction

Yannick Prié UFR Informatique – Université Lyon 1

UE2.2 – Master SIB M1 – 2006-2007

### Objectif généraux du cours

- o Comprendre les grands principes de la représentation de données et de documents numériques à l'aide d'un langage à balises.
- o Découvrir XML, son histoire et son fonctionnement
- o Définir des langages basés sur XML à l'aide de DTD
- $\circ$  S'initier à la transformation de documents en utilisant XSL et un moteur XSLT
- o Apprendre les bases de XHTML pour la génération de pages web

### Objectifs de ce cours introductif

- o Introduction aux langages à balise et à leurs principes
	- " arbres

CM1 : Introduction aux langages à balises – Yannick Prié

- **•** grammaires
- **· langages à balises**
- o Histoire de ces langages
- o Présentation de la galaxie XML et de la suite du cours

CM1 : Introduction aux langages à balises – Yannick Prié<br>UE2.2 – Master SIB M1 – 2006-2007 : Représentation des données et des connaissances 3

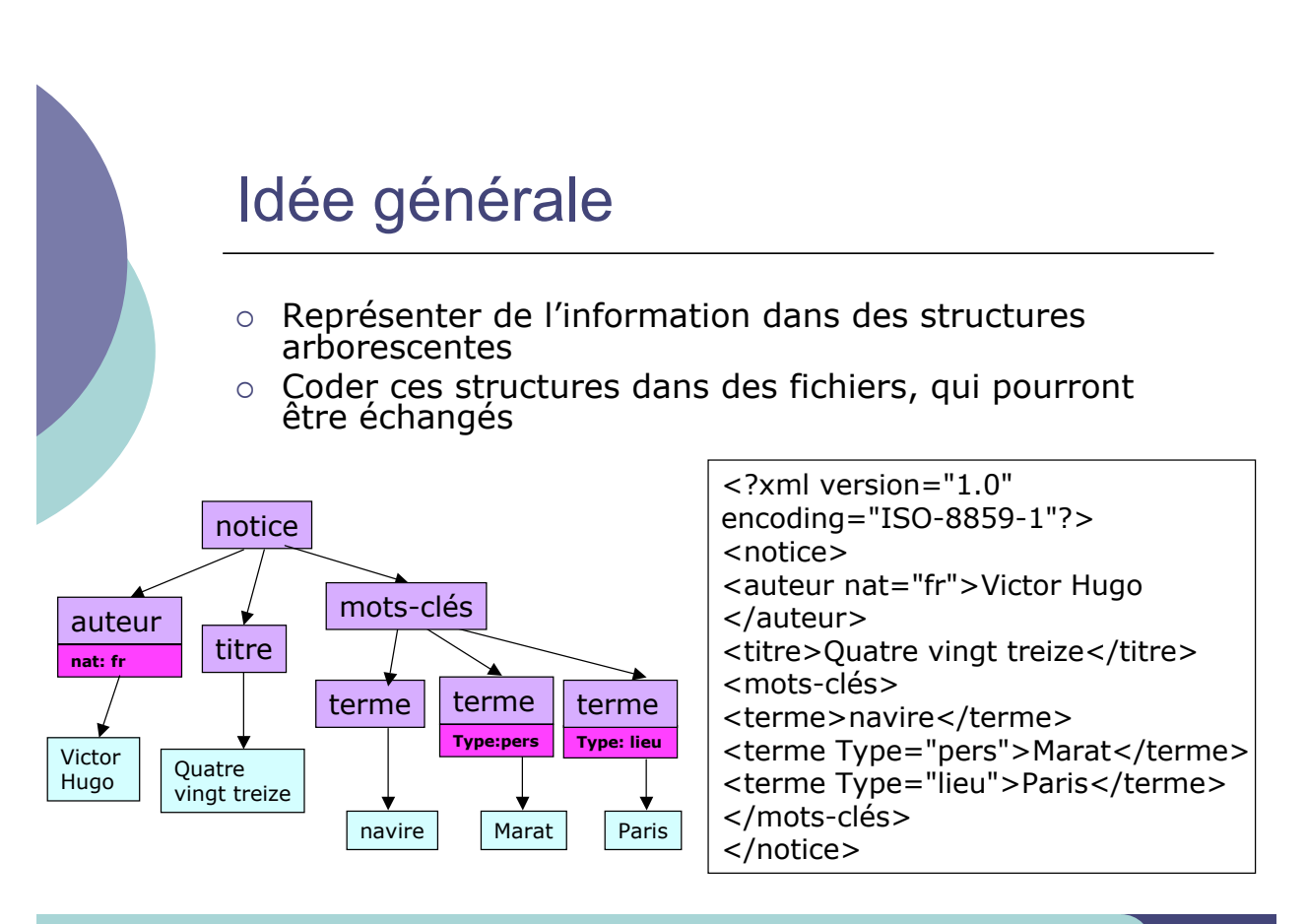

### Parler des arbres

- $\circ$  Arbre
- o Noeud
	- " nœuds fils et pères
- $\circ$  Racine
- o Feuille
- o Chemin
	- " suite de nœud
- $\circ$  Branche
	- $\bullet$  chemin se terminant sur une feuille
- o Ancêtres et descendants
- $\circ$  Taille d'un arbre  $\bullet$  nombre de nœuds
	-
- ! Profondeur d'un nœud

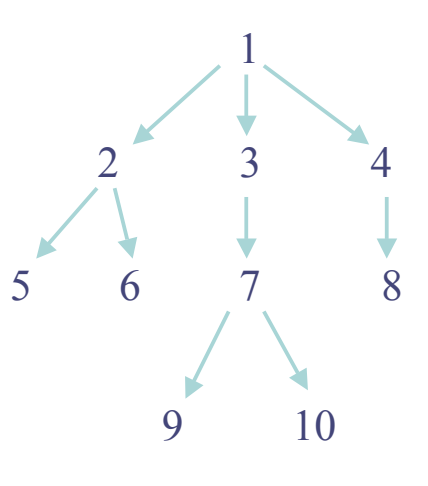

CM1 : Introduction aux langages à balises – Yannick Prié UE2.2 – Master SIB M1 – 2006-2007 : Représentation des données et des connaissances 5 and 1999 au 5 and 1999 a<br>UE2.2 – Master SIB M1 – 2006-2007 : Représentation des données et des connaissances

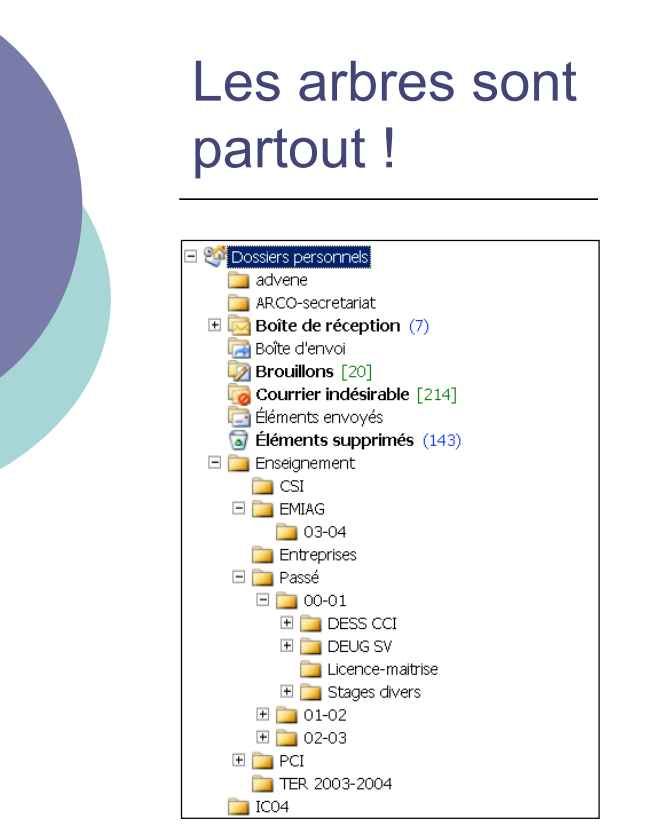

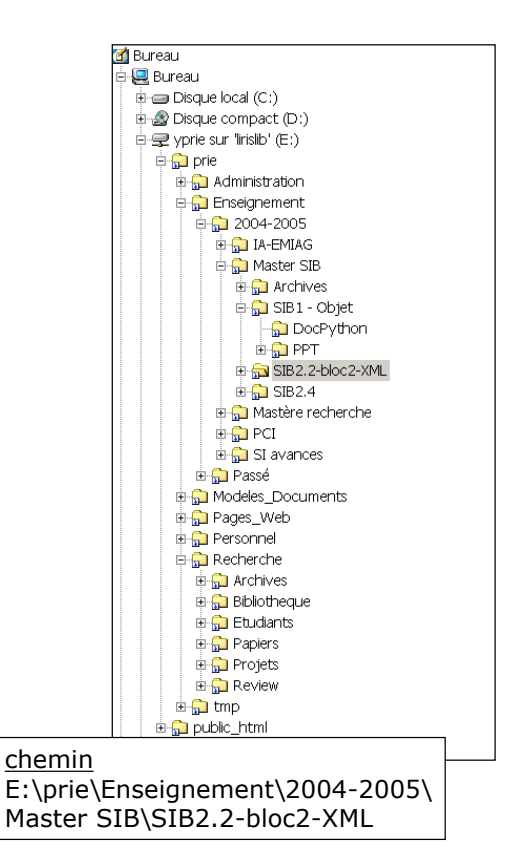

### Parcours d'arbre

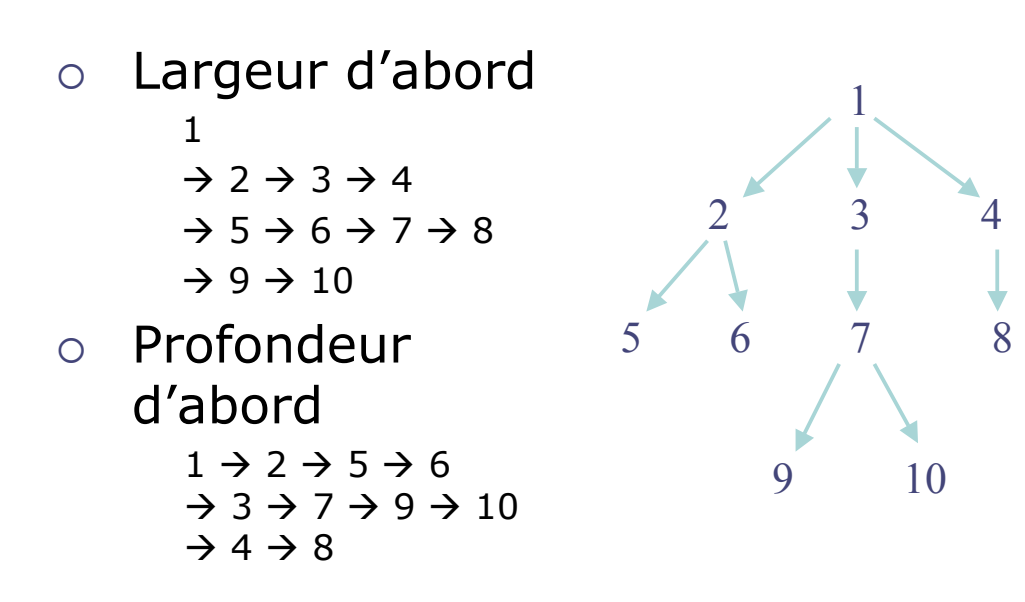

CM1 : Introduction aux langages à balises – Yannick Prié UE2.2 – Master SIB M1 – 2006-2007 : Représentation des données et des connaissances 7

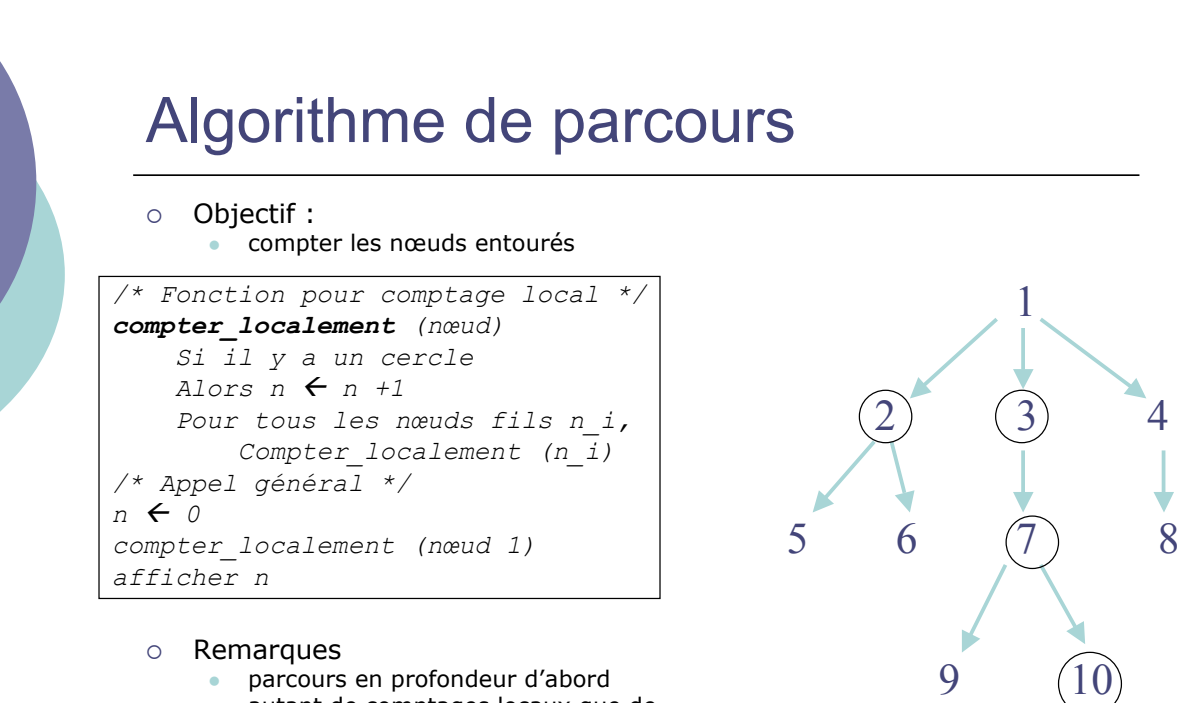

- autant de comptages locaux que de nœuds
- marche sur n'importe quel arbre : on part de la racine et on parcours tout
- · pas de vision globale de l'arbre

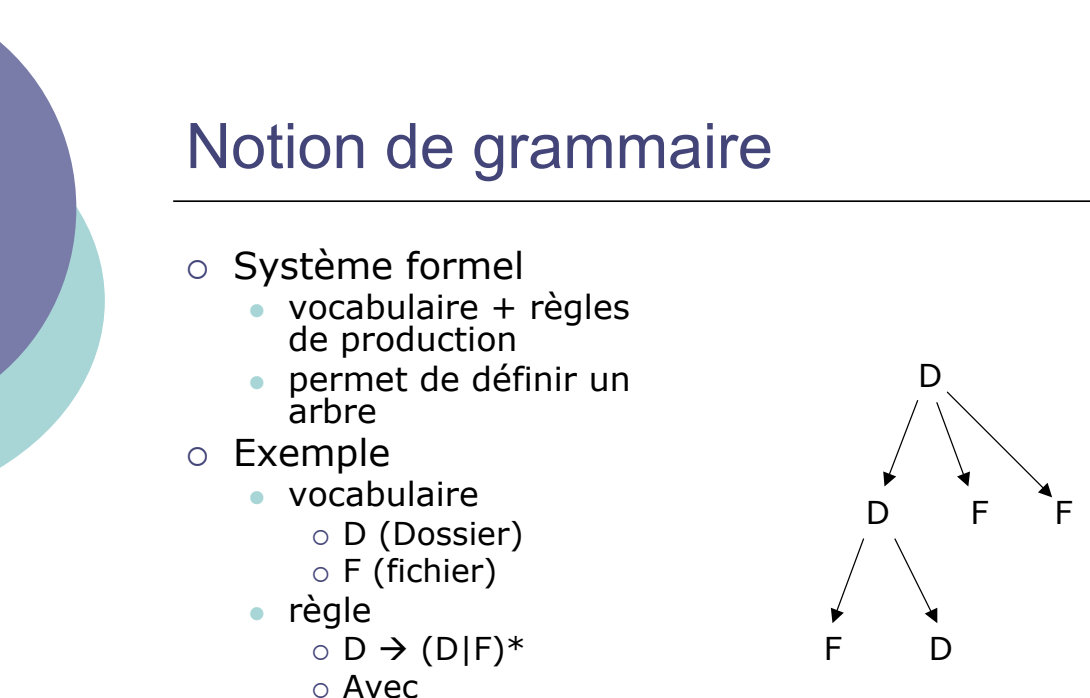

 $* = z$ éro ou plus  $\bullet$  | ==  $\circ$ u

CM1 : Introduction aux langages à balises – Yannick Prié UE2.2 – Master SIB M1 – 2006-2007 : Représentation des données et des connaissances 9

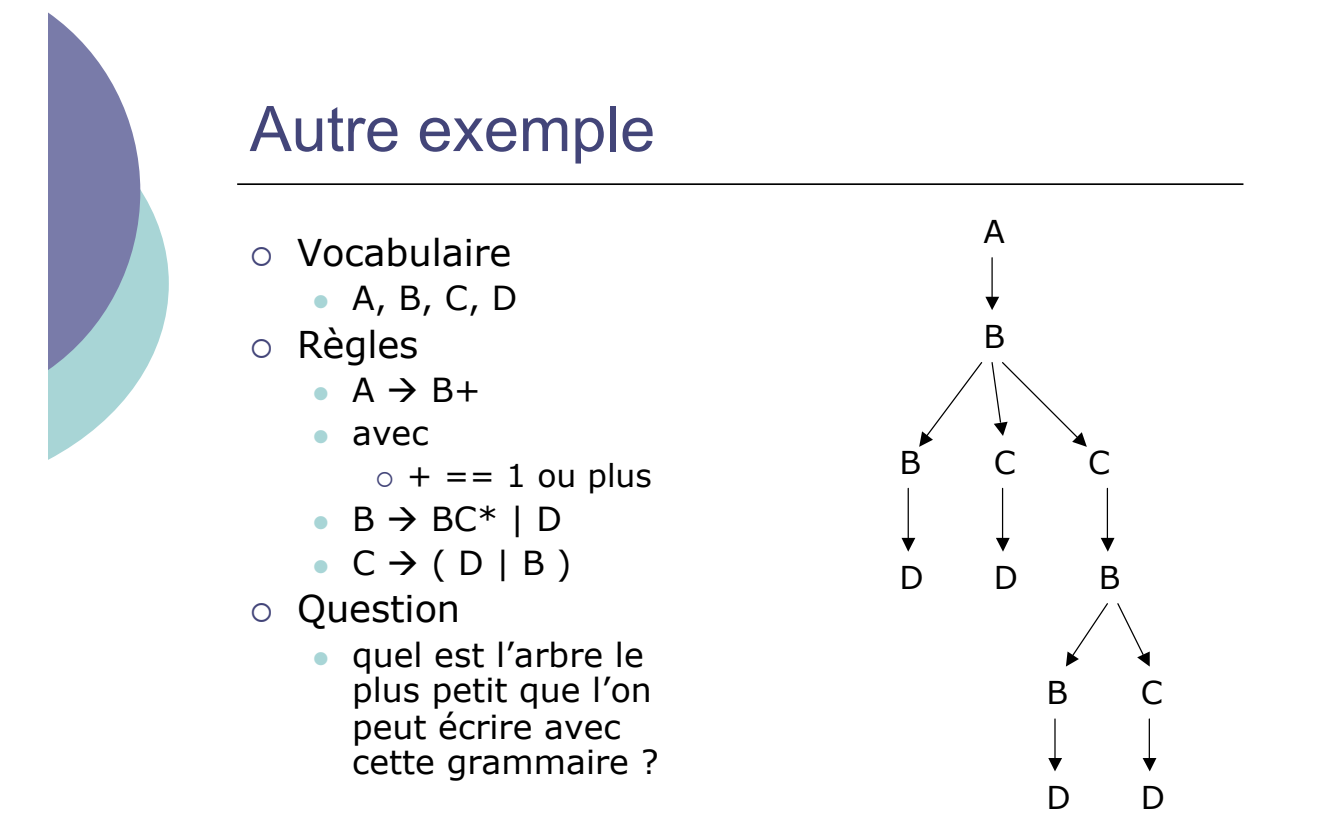

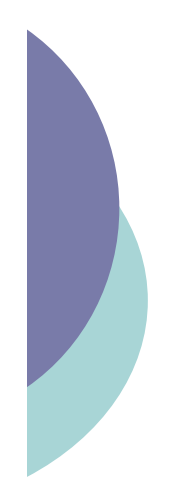

### Arbres et séquences d'octets

- $\circ$  Fichier
	- suite d'octets
- o Objectif
	- **représenter un arbre dans un fichier**
- $\circ$  Solution
	- · décrire l'arbre comme un ensemble d'éléments qui se contiennent les uns les autres.
	- représenter les éléments entre deux balises
		- o balises ouvrantes
			- $\bullet$  on les notera par exemple  $<$ nom>
		- $\circ$  balises fermantes
			- $\bullet$  on les notera par exemple  $\lt/$ nom>

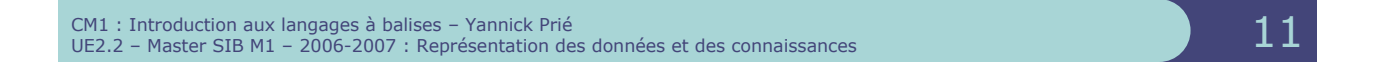

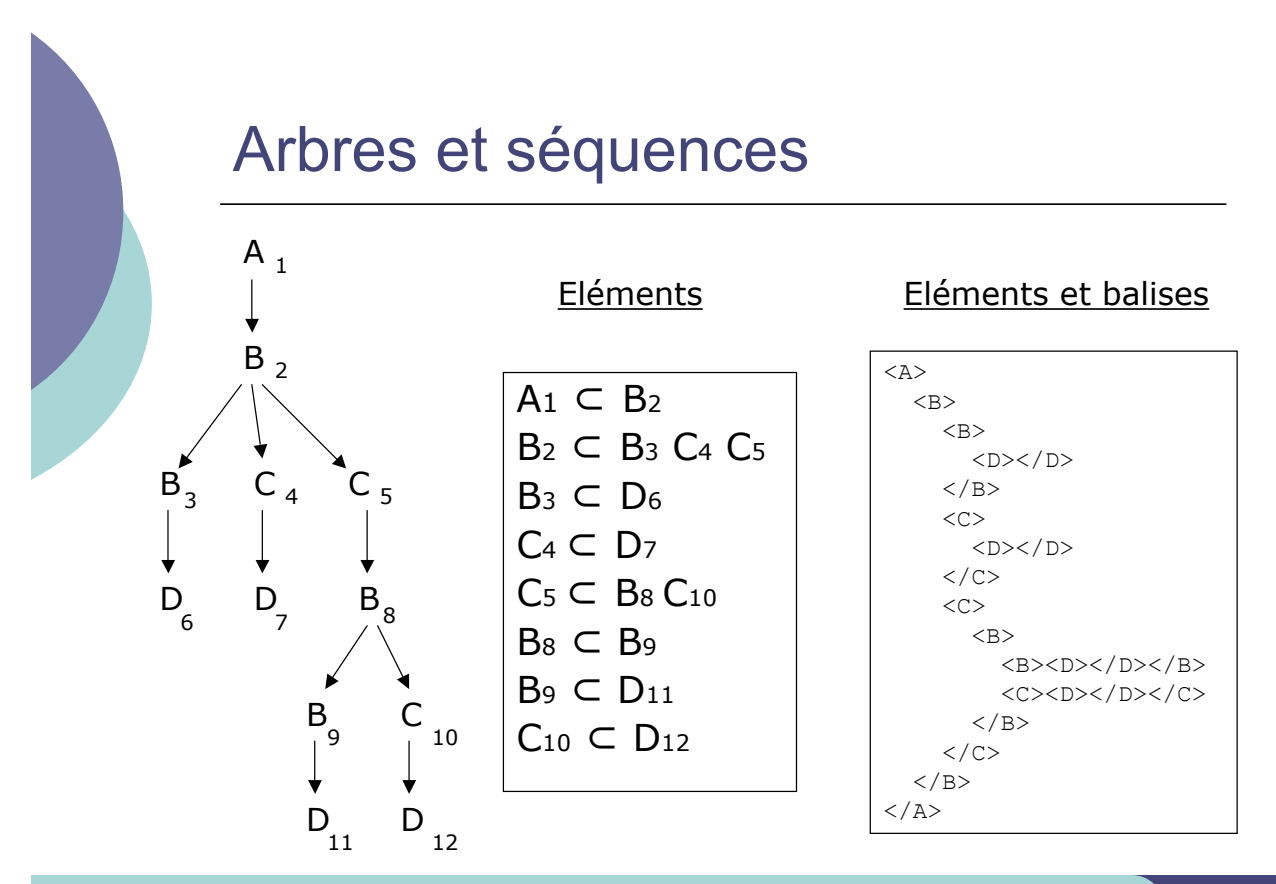

CM1 : Introduction aux langages à balises – Yannick Prié CM1 : Introduction aux langages à balises – Yannick Prié<br>UE2.2 – Master SIB M1 – 2006-2007 : Représentation des données et des connaissances

### Langages à balises

- o Tous les langages ayant pour objectif de représenter de l'information en utilisant des balises
- o Définis par
	- **•** vocabulaire
		- o noms des éléments
	- **q** grammaire
		- o mode d'organisation des éléments
		- · des éléments en contiennent d'autres
	- $\bullet$  + attributs des éléments
		- $\circ$  un peu plus de structure (voir cours XML)
- $\circ$  Une description
	- **·** ensemble d'éléments organisés dans un fichier
	- contenus terminaux (texte)

CM1 : Introduction aux langages à balises – Yannick Prié CM1 : Introduction aux langages à balises – Yannick Prié<br>UE2.2 – Master SIB M1 – 2006-2007 : Représentation des données et des connaissances 1300 millions (1300 millio

Familles de langages à balises

- $\circ$  Décrire une notice bibliographique
	- notice, titre, auteur, mots-<br>clés, terme, résumé, ...
	- ! Décrire un poème :
		- poeme, quatrain, tercet, vers, ...

<poeme type="sonnet"> </notice> <quatrain> <vers>Je vis, je meurs ; je me brûle et me noie.</vers> <vers>J'ai chaud extrême en endurant froidure ; </vers> <vers> ... </vers> <vers> ... </vers> </quatrain> ... </poeme>

- <notice> <auteur nat="fr">Victor Hugo </auteur> <titre>Quatre vingt treize</titre> <mots-clés> <terme>navire</terme> <terme Type="pers">Marat</terme> <terme Type="lieu">Paris</terme> </mots-clés>
	- $\rightarrow$  vocabulaires différents
	- $\rightarrow$  grammaires différentes
	- # mais *même manière d'exprimer les descriptions*

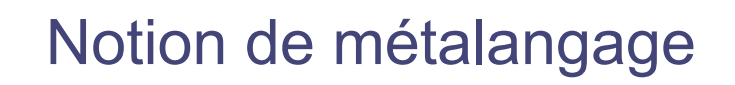

- o Langage avec lequel on peut définir d'autres langages
- o Pour les langages à balises
	- langage exprimant la manière dont on peut décrire une famille de langages à balise
		- o comment exprimer les éléments ?
		- o comment organiser les éléments ?
- o Exemples de métalangages
	- SGML
		- $\circ$  permet de définir : TEI, HTML, ...
	- $\bullet$  XML
		- o permet de définir : SVG, TEI, XHTML, ...

CM1 : Introduction aux langages à balises – Yannick Prié<br>UE2.2 – Master SIB M1 – 2006-2007 : Représentation des données et des connaissances 15 Marchi 15 Marchi 15 Ma

### Dans la suite

o Petite histoire des langages à balises et des applications liées  $\bullet$  de SGML à XML

### Représentation de documents

- o Document numérique
	- . manipulations et gestion par des ordinateurs
- o Document structuré
	- " séparation de la structure physique et de la structure logique
		- o séparation forme / contenu
- o D'où possibilité
	- · de manipuler la structure logique des documents
	- " d'accéder au texte des différentes parties logiques des documents
	- de générer plusieurs structures physiques à partir d'une structure logique

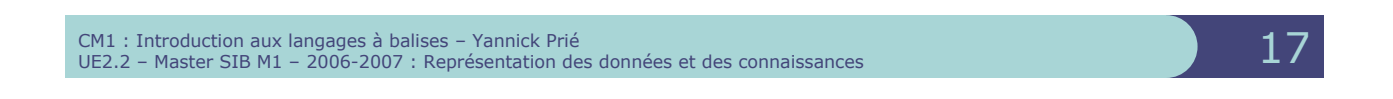

(d'après http://sophia.univ-lyon2.fr/didacticiel/unite1/module2.html)

# Structures logique / physique

Structure physique : typographie, blocs, espacements, ... Référènce Référence "image" Référence "texte" **Illustration principale** Titre de l'article Chapeau de l'article Numéro de page Auteur Bloc de texte<br>helvética, 18 pt. Structure logique : image<br>marges verticales : 3mm,<br>marges horizontales : 4mm reivenca, 16 pr.<br>texte rouge,<br>alignement à droite organisation des de texte<br>times new roman, 12 pt, .te<br>tica, 36 pt,<br>hlanc\_fond. contenus alignement à droite. de texte<br>helvética, 12 pt,<br>texte rouge, elvética, 12 pt,<br>xte rouge,<br>etites majuscu<br>lignement à dr

CM1 : Introduction aux langages à balises – Yannick Prié CM1 : Introduction aux langages à balises – Yannick Prié<br>UE2.2 – Master SIB M1 – 2006-2007 : Représentation des données et des connaissances 1888 et des connaissances

### Balisage de texte

 $\circ$  Idée

- marquer des zones des textes pour les qualifier
	- o les balises ouvrantes et fermantes délimitent les éléments de description
	- $\circ$  la structure logique est un arbre « ajouté » au texte

<p>Il est de tradition de présenter un langage de programmation à l'aide d'un premier exemple comme : < eg > CHAR\*20 GRTG GRTG = 'BONJOUR TOUT LE MONDE' PRINT \*, GRTG END </eg></p> <p>Dans cet exemple, on commence par déclarer la variable <ident>GRTG</ident>, dans la ligne <kw>CHAR\*20 GRTG</kw>, qui identifie <ident>GRTG</ident> comme formée de 20 octets de type <kw>CHAR</kw>. On affecte alors à cette variable la valeur <mentioned>BONJOUR TOUT LE MONDE</mentioned>. Suivent alors l'ordre d'impression <kw>PRINT</kw> et l'instruction finale <kw>END</kw>.</p>

**p : servira à la mise en page**

**eg, kw,mentioned : seront mis en évidence dans la structure physique**

**kw,mentioned : utilisés pour construire un index**

*etc***.**

CM1 : Introduction aux langages à balises – Yannick Prié CM1 : Introduction aux langages à balises – Yannick Prié<br>UE2.2 – Master SIB M1 – 2006-2007 : Représentation des données et des connaissances 1988 et des connaissances

### **SGML**

- ! Objectif : représenter l'information contenue dans un document indépendamment
	- " des systèmes utilisés pour la saisie et le traitement
	- de la forme physique qu'il sera amené à prendre (papier, CD-ROM, web...)
	- des langues et des alphabets, latins ou non
	- $\bullet$  des applications
- ! Naissance chez IBM (années soixante)
	- $\bullet$  GML
	- gestion de la documentation technique
- o Normalisation 1986 ISO-8879
	- **une dizaine d'années de travail**
- o Utilisation
	- Description des documents dans les grosses organisations o complexité des langages
		- o lourdeur et cherté des outils (chaîne de traitement)
		- o Journal Officiel, grosses entreprises/documenations, éditeurs...
	- Echange des documents

### SGML : principes

- o Métalangage
	- · permet de décrire des modèles (grammaires)
- o Notion de DTD
	- Document Type Definition
	- Permet de décrire un modèle  $\circ$  un type de document
- $\circ$  Un document SGML
	- Est une instance du type de document
	- " Doit être conforme à la DTD associée

CM1 : Introduction aux langages à balises – Yannick Prié CM1 : Introduction aux langages à balises – Yannick Prié<br>UE2.2 – Master SIB M1 – 2006-2007 : Représentation des données et des connaissances 21

(d'après http://www.cavi.univ-paris3.fr/ilpga/ilpga/tal/)

### SGML : exemple

- <!DOCTYPE memo SYSTEM "memo.dtd">
- <memo statut="conf">
- <auteur>Serge Fleury</auteur> <dest>
- <nom>André Salem</nom>
- <nom>Pollet Samvelian</nom>
- </dest>
- <sujet>Cours SLFE6</sujet> <corps>
- <par>Veuillez noter que le cours SLFE6 sur les documents électronique aura bel et bien lieu au mois de mai 2002</par>
- <par>S'il y avait des changements de votre côté, veuillez m'en aviser dans les plus brefs délais.</par>
- </corps> </memo>

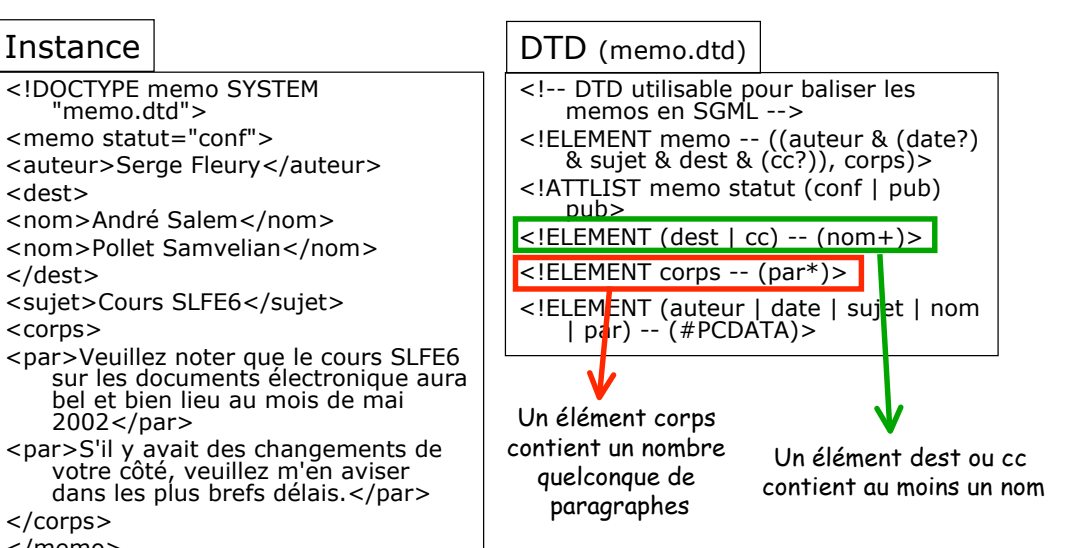

### **HTML**

- $\circ$  1991 CERN Tim Berners Lee
- o Basé sur
	- Principes de l'hypertexte
	- Client/serveur sur IP
- o Principes
	- Des serveurs peuvent fournir des documents hypertextes
	- Les documents seront décrits en suivant une DTD  $SGML \rightarrow HTML$  (HyperText Markup Language)
	- . Les liens sont décrits avec leur cible (URL)
	- Un client (navigateur)
		- o permet de lire (présenter) les documents HTML
		- o charge un nouveau document quand on active un lien
	- Protocole d'échange : HTTP (HyperText Transfert Protocol)

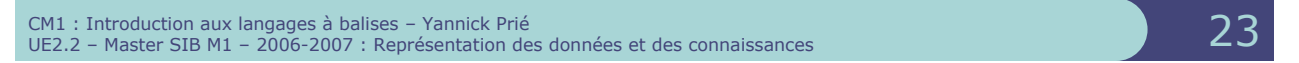

(d'après cours PCI – Web http://pci.univ-lyon1.fr)

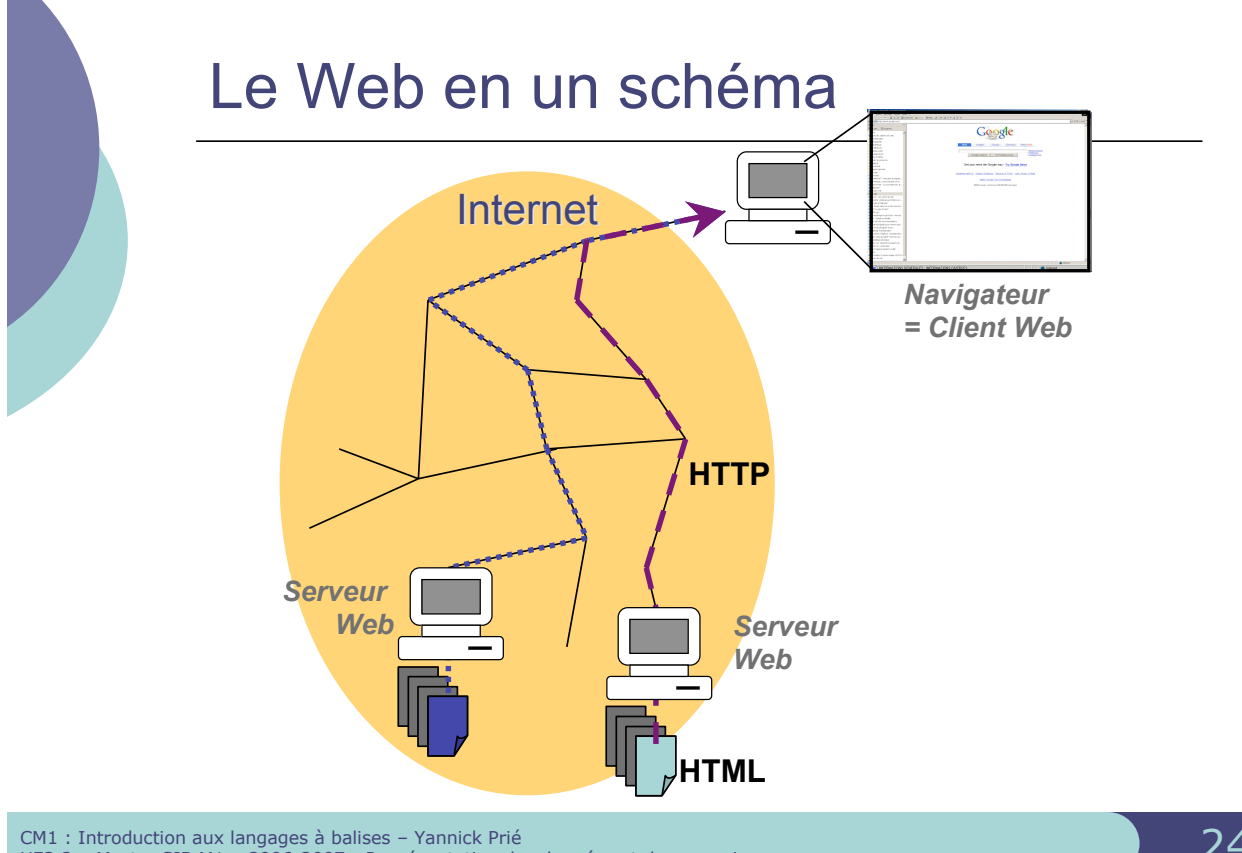

### HTML : notion d'URL

- o Uniform Ressource Locator
	- permet d'identifier une ressource sur le réseau
- o Une ressource peut être
	- $\bullet$  une page Web
	- une image (seule ou utilisée dans une page Web)
	- un programme
	- un fichier à télécharger...
- $\circ$  Une URL indigue
	- un protocole (langage de communication entre deux programmes
		- sur deux machines)
			- o FTP (File Transfert Protocol),
			- o HTTP (HyperText Transfert Protocol)...
		- l'adresse d'un serveur
	- un chemin dans l'arborescence des fichiers
- ! Forme générale : **protocole**://**adresse/chemin**
	- Exemples
		- **http**://**www.univ-lyon1.fr/ http**://**www710.univ-lyon1.fr/~yprie/Enseignement/SIB/SIB-UE3- bloc4/CM4.6-7.pdf**

CM1 : Introduction aux langages à balises – Yannick Prié UE2.2 – Master SIB M1 – 2006-2007 : Représentation des données et des connaissances 25

### HTML : exemple

### $<sub>n1</sub>$ </sub>

```
<li>tutorial : <a href="http://www.python.org/tut">http://www.python.org/tut</a></li>
      <li>documentation : <a href="http://www.python.org/doc">http://www.python.org/doc</a></li>
      <li>t&eacute; l&eacute; chargement de la derni&egrave; re version :
              <a href="http://www.python.org/download">http://www.python.org/download</a><br/>>br>
      \langle/1i)</sub>
    \langle/u1>
  \langle/1i>
  <li>pour t&eacute; l&eacute; charger Dr Python :
      <a href="http://drpython.sourceforge.net/">http://drpython.sourceforge.net/</a>
    (vous aurez aussi besoin de la librairie graphique WxWidget :
            <a href="http://www.wxwidgets.org/">http://www.wxwidgets.org/</a>).</li>
  <li>quelques transparents (PPT) sur les a href="http://cmsdoc.cern.ch/%7Egrandic/pythonintro.ppt">
   structures de données</a> Puthon par Claudio Grandi (Universit&eacute;
    de Bologne)</li>
                                        lien<li>une <a href="http://www.cis.uper
                                               7Ecse391/cse391 2004/PythonIntro1.ppt">introduction</a>
    (PPT) aux structures de base de Python, aux instructions de base, et à
    la syntaxe, par Matt Huenerfauth (Universit Geacute; de Pennsylvanie)</li>
\langle \rangleul\rangle
```
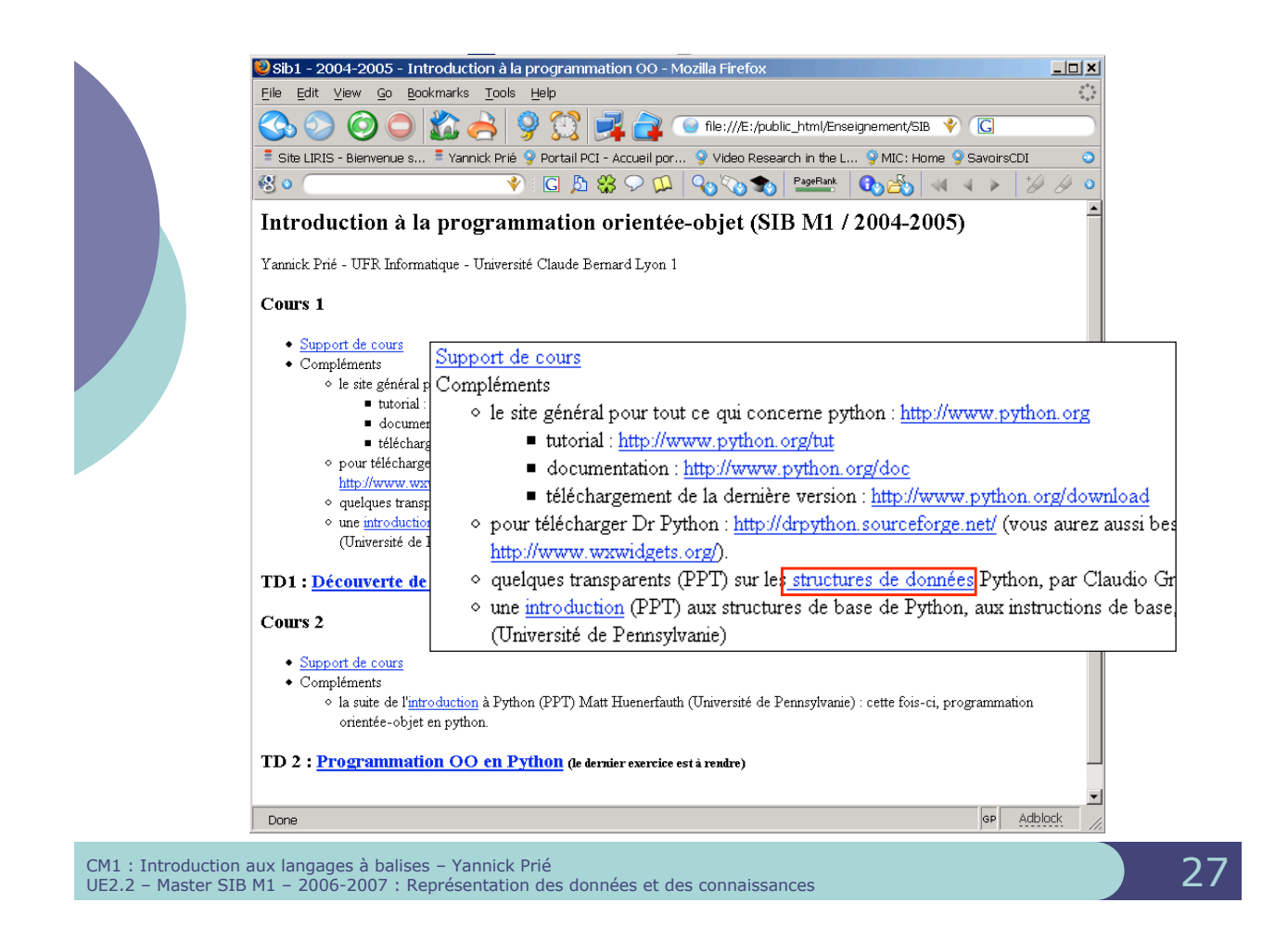

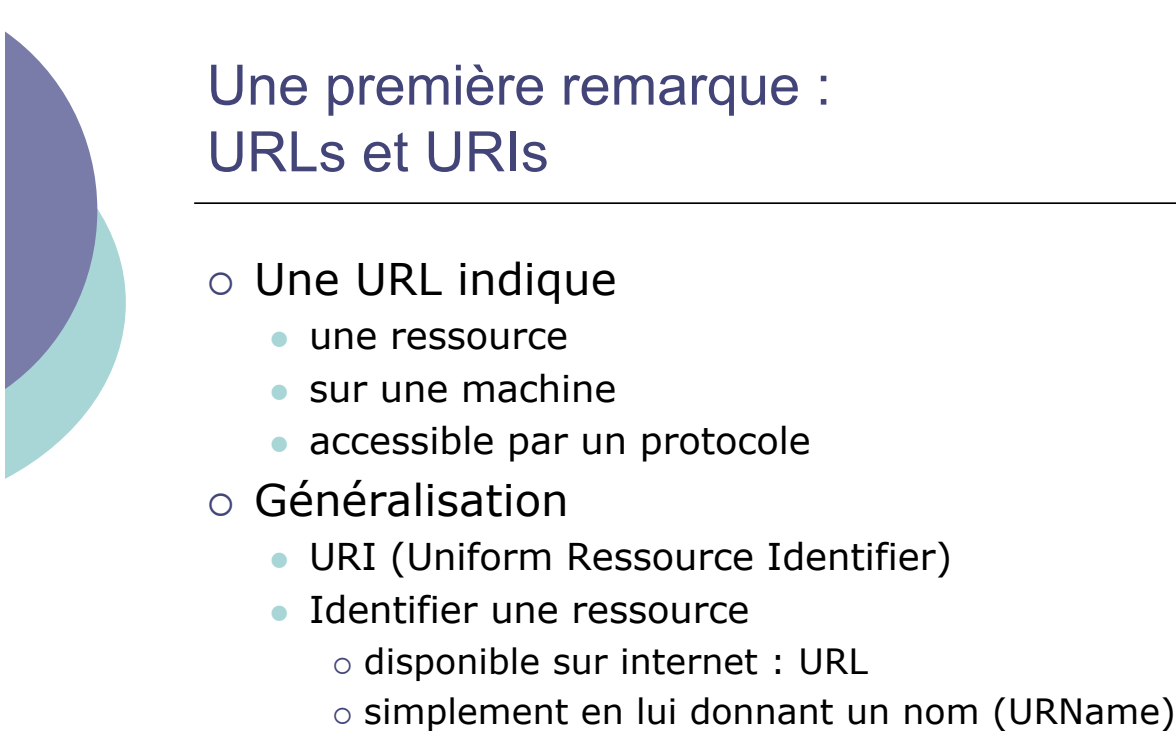

- $\cdot$  urn:ietf:rfc:2396
- " http://yannick.prie.org/mescollegues/Lionel.Medini

### Une deuxième remarque : sur la normalisation

- $\circ$  Norme industrielle
	- Référentiel publié par un organisme officiel (ISO, AFNOR...).
	- " En anglais : *standard*
- o Standard
	- Référentiel publié par une entité privée
	- " Si diffusion large : standard *de fait*
- $\circ$  Consortium
	- " Ensemble d'entreprises, de centres de recherche, de particuliers qui s'allient pour définir des normes et standards sur tout et n'importe quoi
	- " Gain : fournir les outils au moment où le référentiel est publié
		- $\circ$  JPEG (Joint Picture Expert Group)  $\rightarrow$  norme ISO
		- $\circ$  MPEG (Moving Picture Expert Group)  $\rightarrow$  norme ISO
		- $\circ$  W3C (World Wide Web Consortium)  $\rightarrow$  standards
		- $\circ$  ...

CM1 : Introduction aux langages à balises – Yannick Prié UE2.2 – Master SIB M1 – 2006-2007 : Représentation des données et des connaissances 29

### Pourquoi XML ?

- o Objectif
	- **·** représenter et échanger des données et des documents sur le web
- o SGML
	- $\bullet$  un peu vieux
	- $\bullet$  trop complexe
- $\circ$  HTML
	- $\bullet$  trop basique
		- $\circ$  document = en-tête + corps
	- $\bullet$  mélange logique / présentation
		- $\circ$  balise b = bold (mise en gras) : <bold>Attention !</b>
		- $\circ$  bonne approche
			- <important>Attention !</important>
			- " présenter la chaîne de caractères importante avec une mise en forme particulière (italique, rouge, gras, *etc*.)

### Objectifs XML

- o XML doit être facilement utilisable sur le Web
- ! XML doit supporter une grande variété d'applications
- o XML doit être compatible avec SGML
- o Il doit être facile d'écrire des programmes qui traitent des documents XML
- o Le nombre d'options doit être réduit au minimum, idéalement à zéro
- o Les documents XML doivent être lisibles et raisonnablement clairs
- o La conception de XML doit être menée rapidement
- o La description de XML doit être formelle et concise
- ! Les documents XML doivent être faciles à créer
- ! La concision du balisage XML est d'une importance minime

CM1 : Introduction aux langages à balises – Yannick Prié CM1 : Introduction aux langages à balises – Yannick Prié<br>UE2.2 – Master SIB M1 – 2006-2007 : Représentation des données et des connaissances 31

### XML = métalangage

- o Permet de décrire des types de documents
	- · avec des DTD, des Schémas XML
- o Permet de définir des instances
	- **documents XML** 
		- o répondant à un type de document
			- " classique *cf*. SGML
		- $\circ$  simplement bien construits
			- nouveau
- o Les instances peuvent décrire
	- des documents (texte balisé) ! classique, *cf*. SGML
	- · des données structurées quelconques ! nouveau !

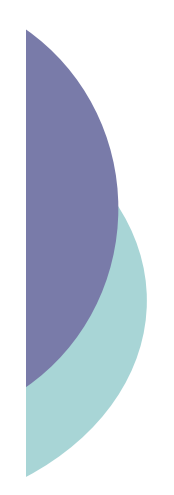

### Principe général XML

- o DTDs, Schéma
	- · comment décrire les données et les documents ?
- $\circ$  Documents XML
	- · les données et les documents eux-mêmes, dans des fichiers
- o Feuilles de style
	- · manière de présenter les données et les documents
- o Remarque
	- · on ne sait plus trop bien où sont les données, et où sont les documents !

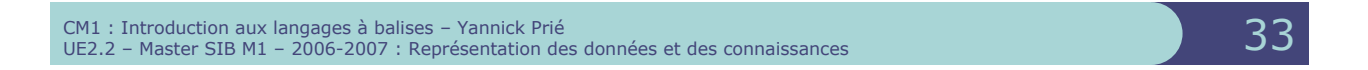

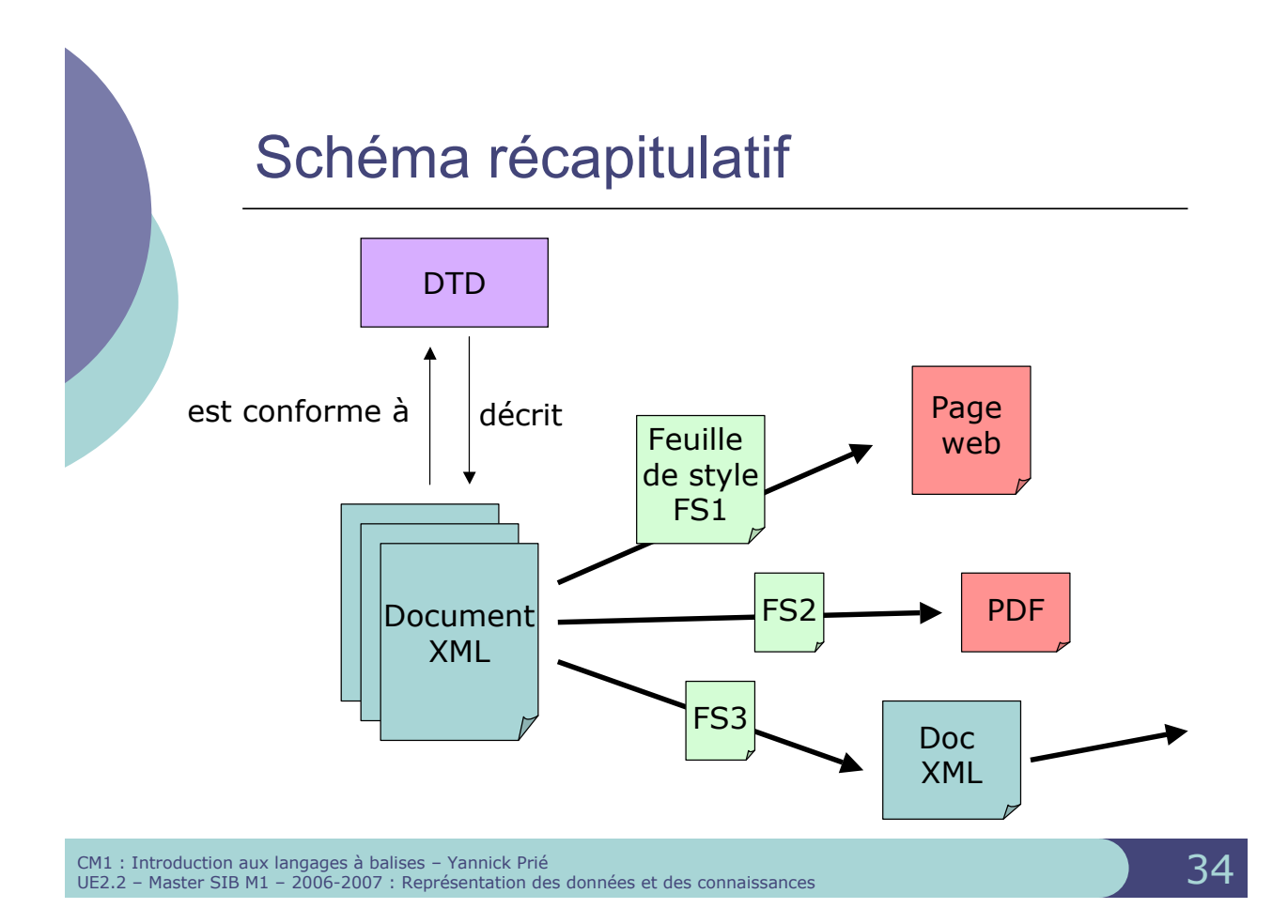

### Troisième remarque : Intégration de XML dans les SI

- o Stockage de données
	- simples fichiers (ex. configuration)
	- bases de données semi-structurées (requêtes, etc.)
	- bases de données documentaires  $\circ$  documents XML
		- $\circ$  documents XHTML (web)
- o Echange de données
	- " d'une base de données vers une autre (format d'échange)
	- serveur vers un navigateur : données + feuille de style
- ! Remarque :
	- " circulation de flux XML sur un réseau :
		- $\circ$  utilisation de l'arbre entier (le document)
		- o utilisation à la volée pour les très gros documents (exemple : BiM)

CM1 : Introduction aux langages à balises – Yannick Prié<br>UE2.2 – Master SIB M1 – 2006-2007 : Représentation des données et des connaissances 35 million de la second de

Différents langages plus ou moins standards liés à XML

- o DTD / Schémas pour décrire
	- **données**
	- " documents
- $\circ$  Normalisation à différents niveaux
	- $\bullet$  W3C
	- $\bullet$  ISO
	- · organismes liés à un domaine
	- $\bullet$  ...

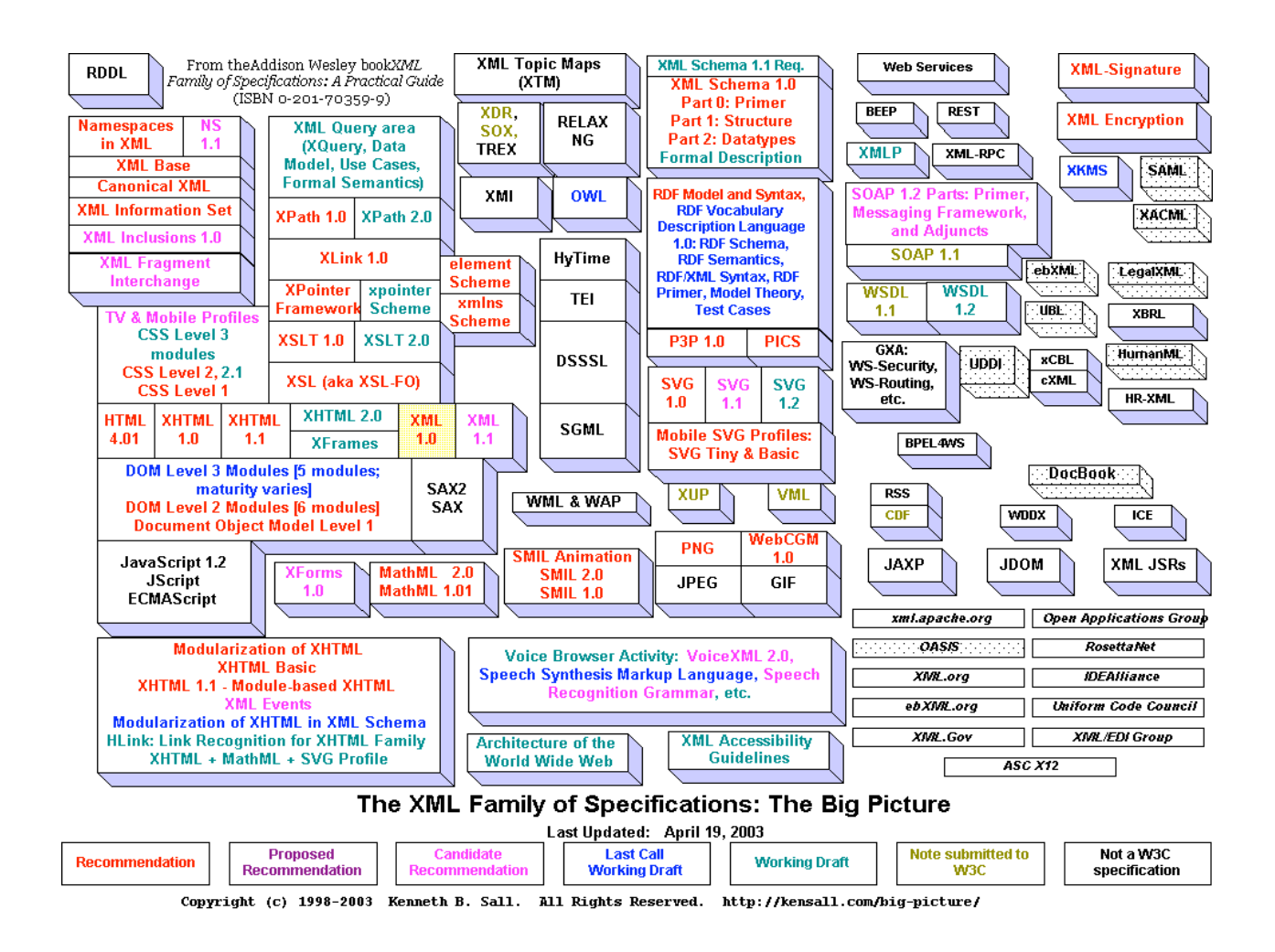

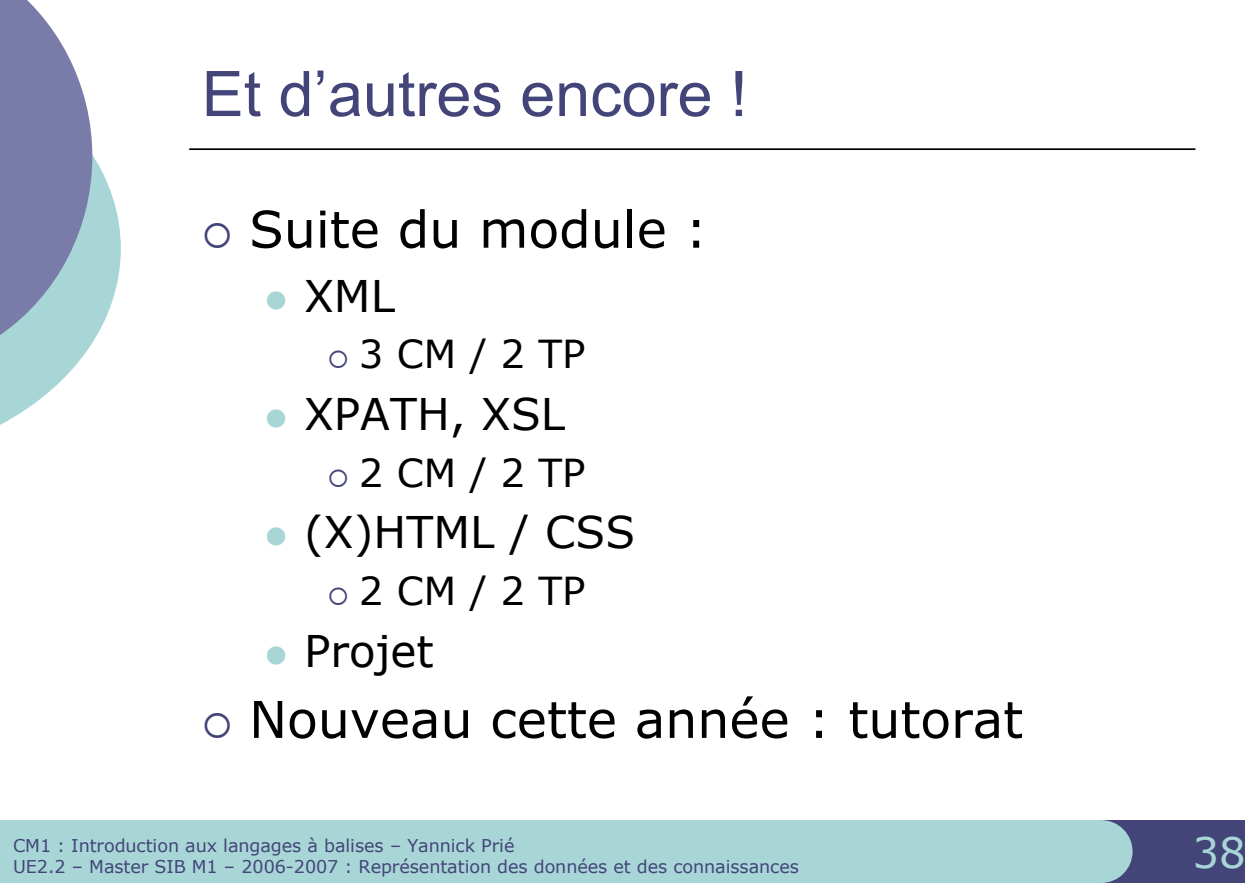